### <<AutoCAD 2008

<<AutoCAD 2008

- 13 ISBN 9787121098604
- 10 ISBN 7121098601

出版时间:2010-1

页数:275

PDF

更多资源请访问:http://www.tushu007.com

# $\vert$ <<AutoCAD 2008 $\vert$

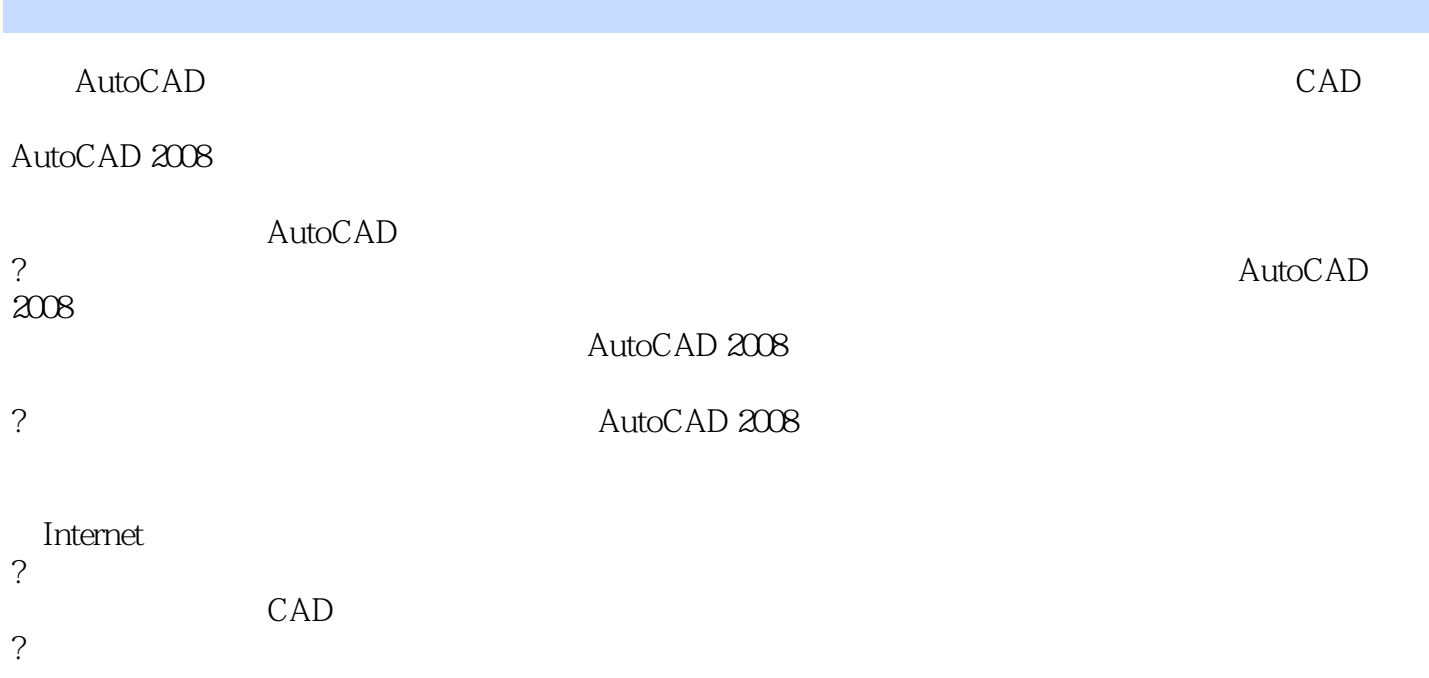

### <<AutoCAD 2008

AutoCAD Autodesk CAD

AutoCAD 2008

AutoCAD 2008

AutoCAD 2008 CAD

AutoCAD 2008 autoCAD can be can be called the case of  $\mathbb{C}$  and  $\mathbb{C}$  and  $\mathbb{C}$   $\mathbb{C}$  and  $\mathbb{C}$   $\mathbb{C}$   $\mathbb{C}$   $\mathbb{C}$   $\mathbb{C}$   $\mathbb{C}$   $\mathbb{C}$   $\mathbb{C}$   $\mathbb{C}$   $\mathbb{C}$   $\mathbb{C}$   $\mathbb{C}$   $\mathbb{C}$   $\mathbb{C}$   $\mathbb{C}$ AutoCAD

## <<AutoCAD 2008

1977 5 CAD CAM 1

 $10$ 

 $\mathbf 1$ 

## <<AutoCAD 2008

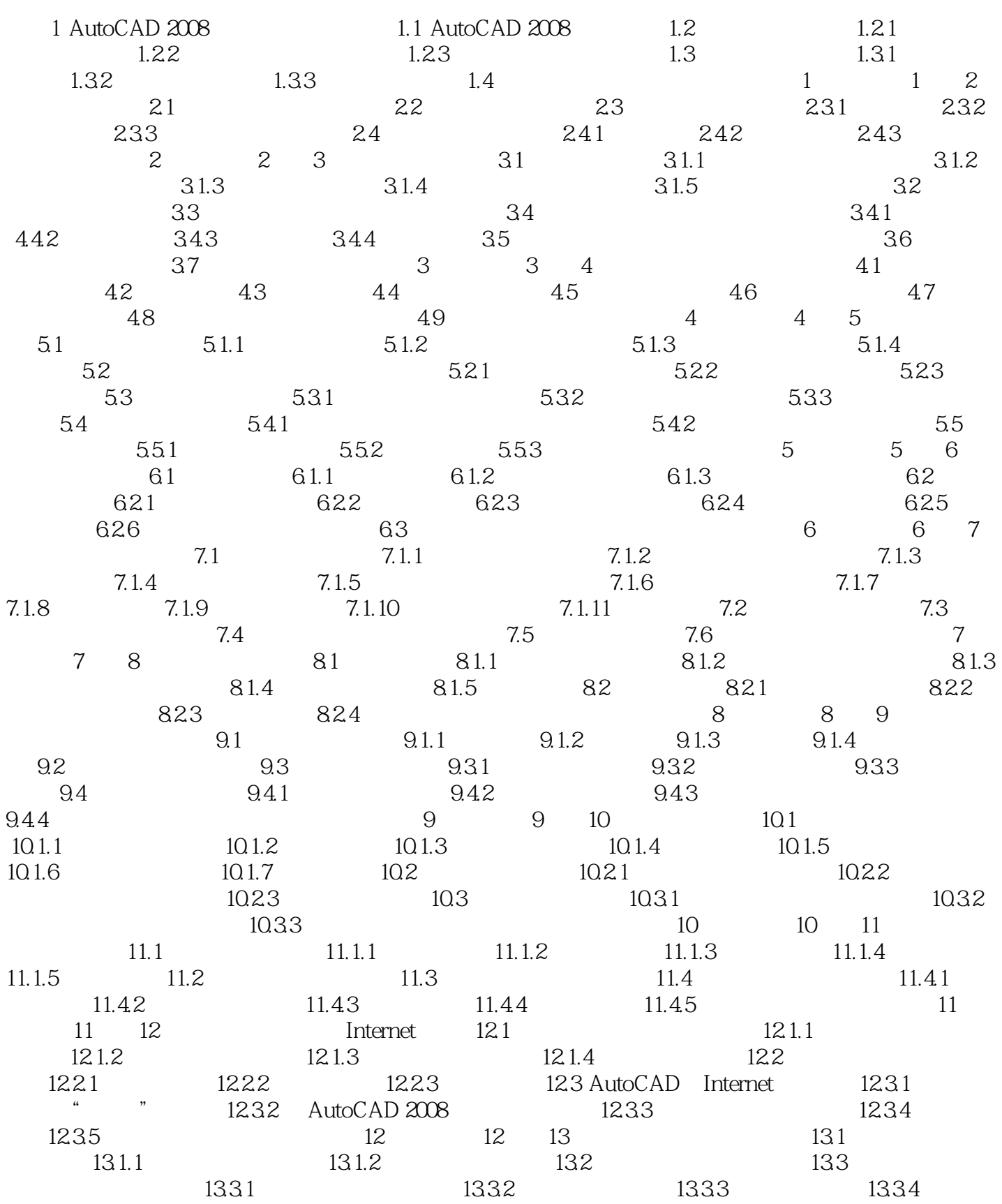

, tushu007.com <<AutoCAD 2008

口图形轮廓 13.3.5 设置轮廓线型 技能拓展13

## $<<$ AutoCAD 2008 $>>$

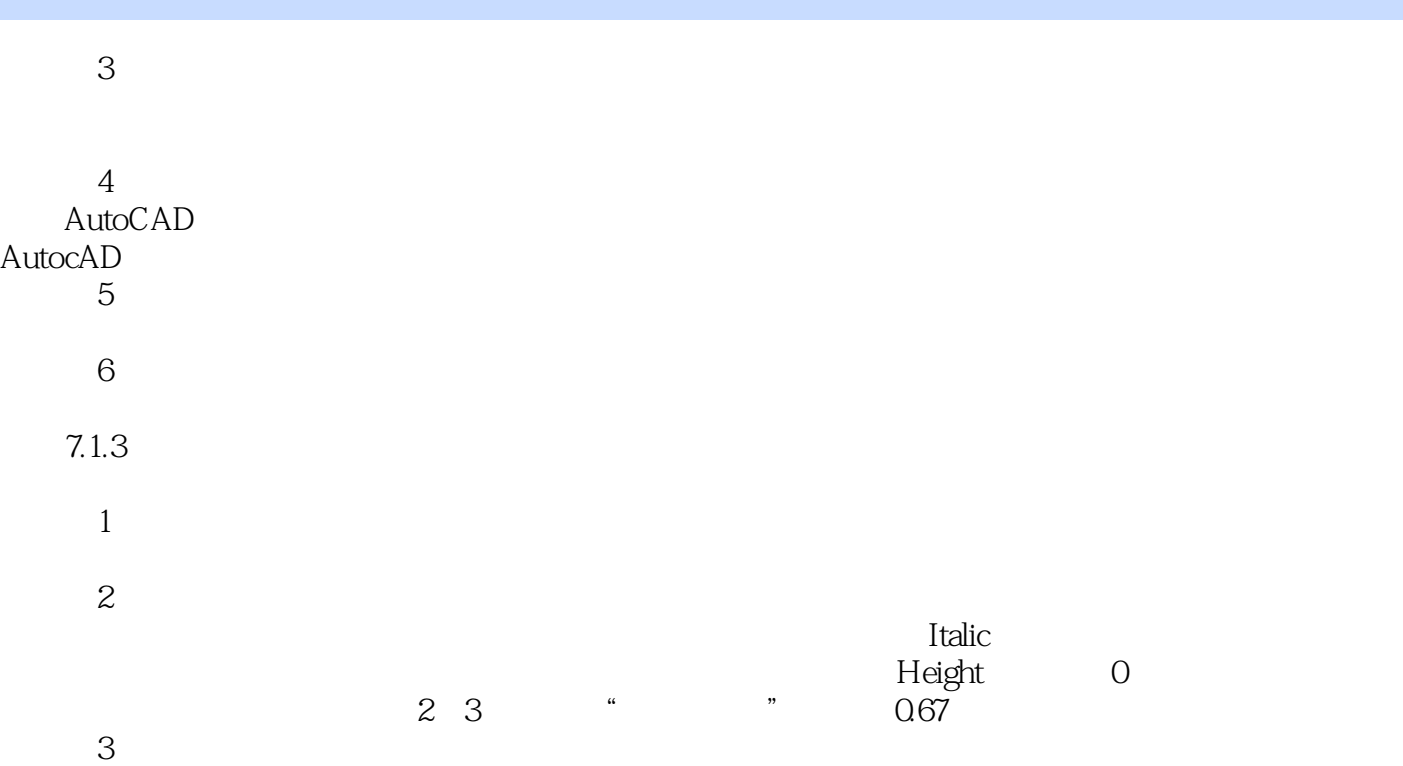

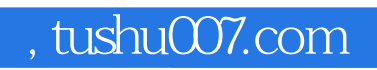

## <<AutoCAD 2008

本站所提供下载的PDF图书仅提供预览和简介,请支持正版图书。

更多资源请访问:http://www.tushu007.com